# Maurer Krisztian

I'm a web, full stack, (devops, IoT) developer, freelancer.

- **9** Hungary
- $\div$  October 29, 1998
- [maurerkrisztian@gmail.com](mailto:maurerkrisztian@gmail.com)
- [+36305170406](tel:+36305170406)
- [https://maurerkrisztian.github.io/C](https://maurerkrisztian.github.io/CV/)  $\odot$ V/
- in [Linkedin](https://www.linkedin.com/in/kriszti%C3%A1n-maurer-7681a6192/)
- **C** [GitHub](https://github.com/MaurerKrisztian)

#### SKILLS

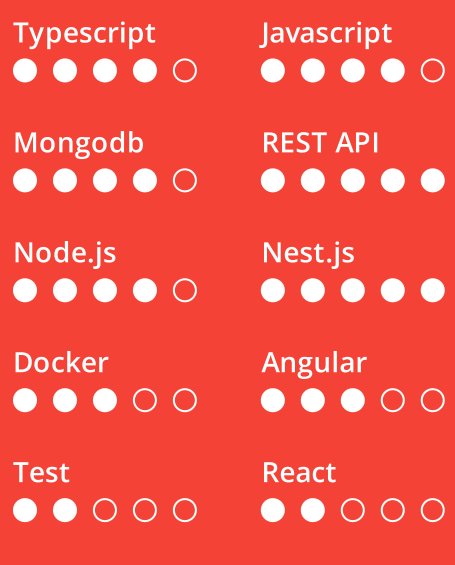

Connect pieces  $\bullet\bullet\bullet\bullet\bullet$ 

## INTERESTS

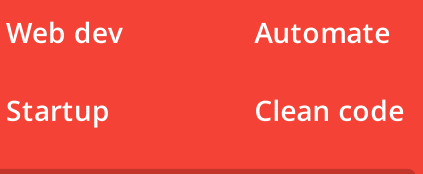

# LANGUAGES

Hungaryan English Native B2 -  $\bullet\bullet\bullet\bullet\bullet$ 

Understand well  $\bullet\bullet\bullet\circ\circ$  Programming it's a hobby for me I don't see just as a job. I'm fast learner and could learn autodidactically with good problem solving skills. I often experiment with new technologies, check out my github. <https://github.com/MaurerKrisztian>

#### WORK EXPERIENCE

Metrix Hungary (July 01, 2020 - Present) fullstack

My first programmer job. I learned a lot. Mostly I created APIs in Nodejs (express, ts, nestjs) with mongodb database. Also worked in some angular projects, 3D stuffs (WebGL, ThreeJs), CMS, chrome extension...

<https://www.metrix.co.hu/>

# METRIX PROJECTS

projects.

Central autetication system A microservice what manage authentication across multiple Nodejs, Mongodb, Angular, TypeScript

#### 3D ring geometry configurator.

WebGL, ThreeJs, TypeScript, math, math, math...

The company main product the 3D ring configurator and a geomery model tester.

#### Central uploader

Nodejs, TypeScript, Angular, Redis, Job queue, Docker

Centralized file uploader.

configurable destination (ftp, sftp, dropbox, api..)

## Bug report chrome extension TypeScript Typescript, OpenCV

Chrome extension for creating issues. Basically create a screenshot, collect useful website data for debuging and redirect to gitlab with the filled template..

#### ExitGame Kft.

IoT Arduino developer

I created some project for the local escaping room. It was really fun. I created arduino and raspberry pi projects, exemple: when the apple is in the correct position the door is unlocked.

[https://github.com/MaurerKrisz](https://github.com/MaurerKrisztian/NFC_Servo) tian/NFC\_Servo

# Reservation system with video conference

Nodejs, Mongodb, Angular, TypeScript

A reservation microservice what manage reservations and create a video conference at the reserved time between the seller and customer.

#### Info center

Angular

A central project information system. (show versions, links, warnings...)

#### IoC dependency injection container

My DI implementation learning project. (Click the github link for more information.)

#### IoC dependency injection container

[https://github.com/MaurerKrisz](https://github.com/MaurerKrisztian/minimal-dependency-injection) tian/minimal-dependencyinjection

Image processing algorithm

I worked a image processing algorithm what create a fingerprint image from normal finger image.